## **HN8005D** 5720a

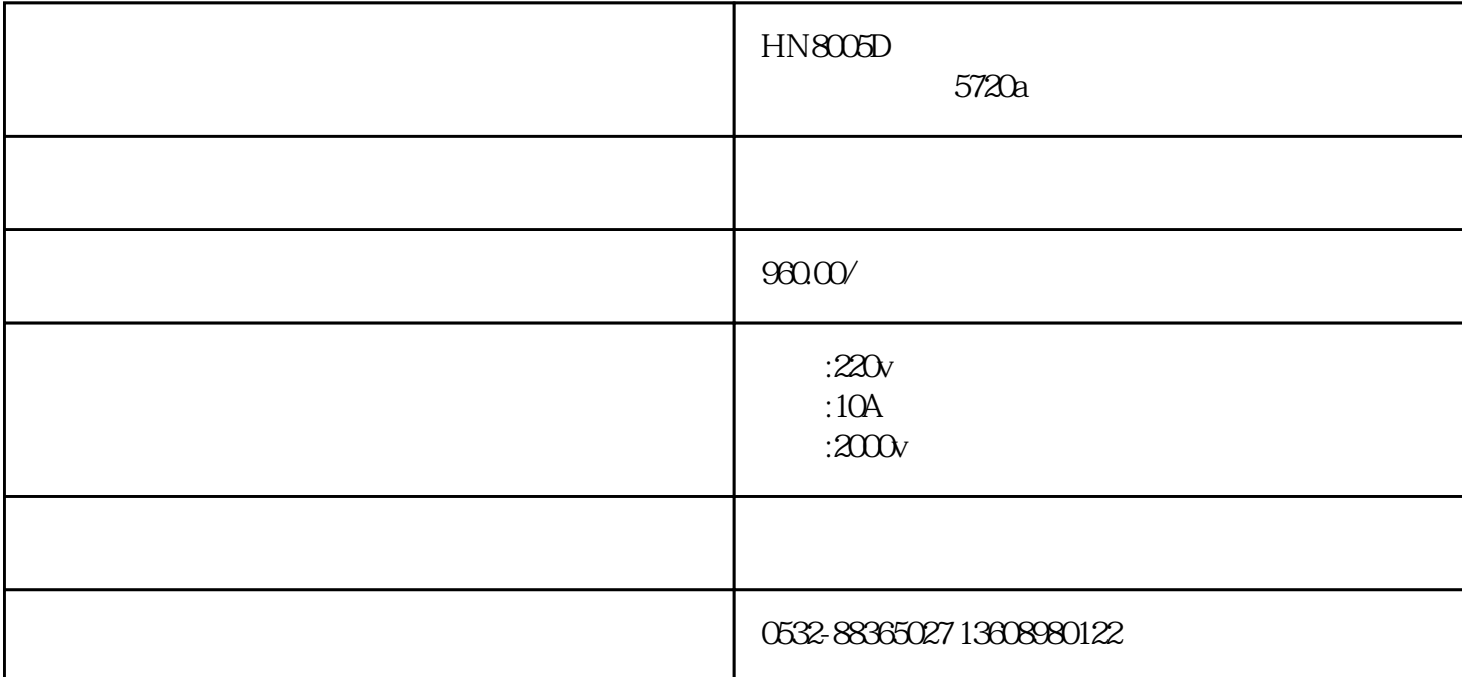

 $HN8005D$   $5720a$ 

**HN8005D三相交直流标准源** 主要用于电能表、电压表、电流表、相位表、频率表、功率表、功

qdhnyjdq818

 $820$ 

 ${\rm LoRa}$ 

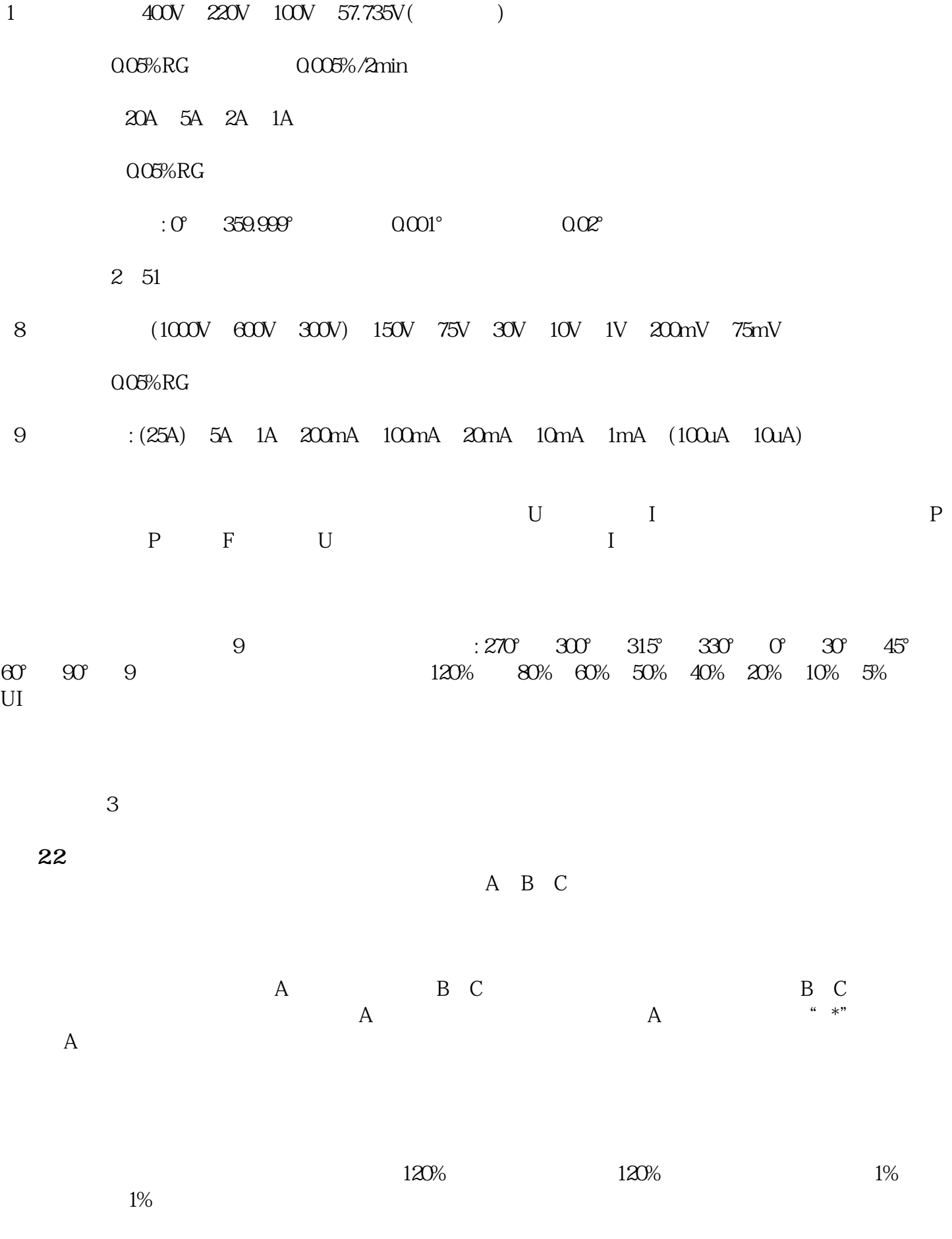

 $360$ 

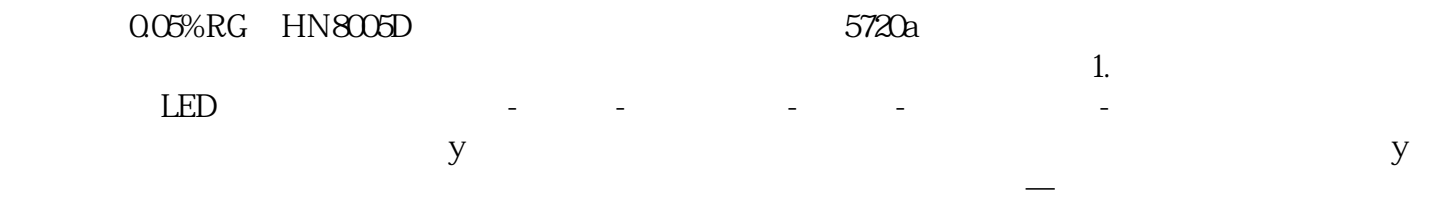